# Politechnika Krakowska im. Tadeusza Kościuszki

# Karta przedmiotu

obowiązuje studentów rozpoczynających studia w roku akademickim 2024/2025

Wydział Mechaniczny

Kierunek studiów: Informatyka Stosowana **Profil: Ogólnoakademicki** Profil: Ogólnoakademicki

Forma sudiów: stacjonarne **Kod kierunku: S** 

Stopień studiów: I

Specjalności: Bez specjalności- blok A,Bez specjalności- blok B

## 1 Informacje o przedmiocie

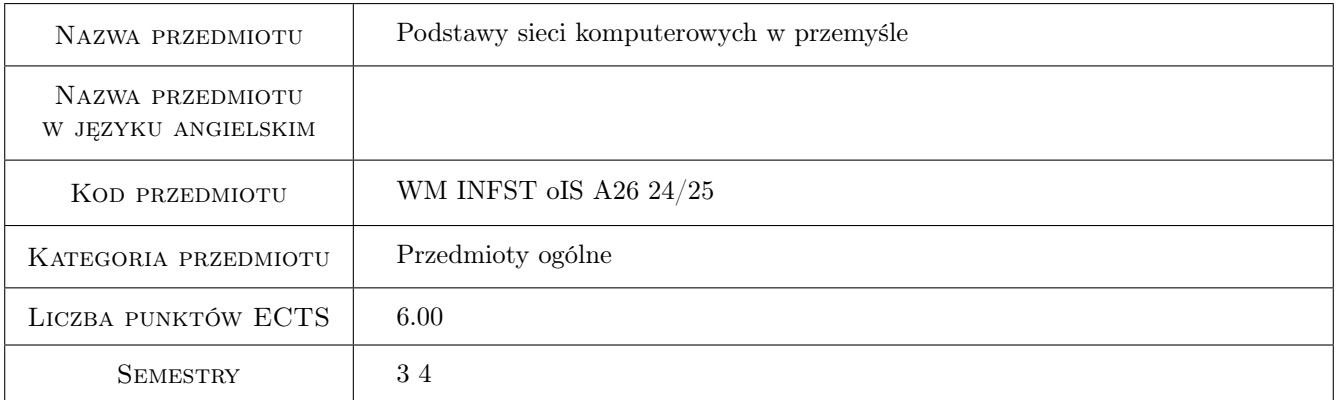

# 2 Rodzaj zajęć, liczba godzin w planie studiów

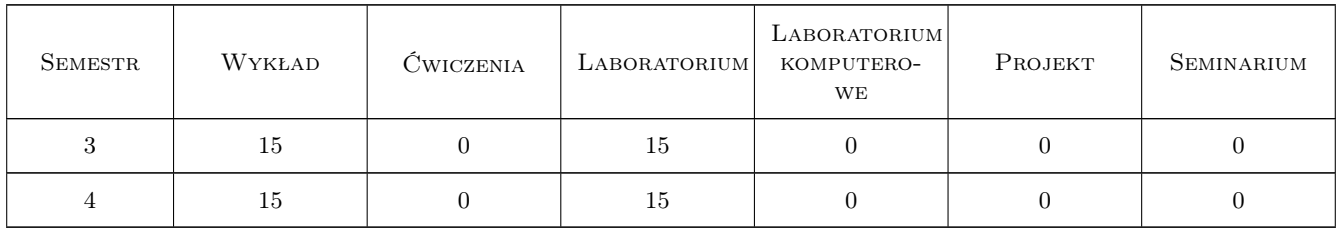

## 3 Cele przedmiotu

Cel 1 Zapoznanie z aktualnym stanem wiedzy z zakresu sieci komputerowych LAN stosowanych w przemyśle

Cel 2 Nabycie umiejętności z zakresu konfiguracji i użytkowania sieci komputerowych LAN w przemyśle

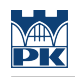

# 4 Wymagania wstępne w zakresie wiedzy, umiejętności i innych **KOMPETENCJI**

#### 5 Efekty kształcenia

- EK1 Wiedza Zna podstawy teoretyczne funkcjonowania współczesnych sieci komputerowych lokalnych
- EK2 Wiedza Zna systemy informatyczne odpowiedzialne za przesyłanie danych w zakresie rozwiązań technicznych, ich niezawodności, wydajności oraz bezpieczeństwa
- EK3 Umiejętności Potrafi na podstawie specyfikacji wybrać i zaimplementować rozwiązanie dla sieci komputerowej małego i średniego zakładu przemysłowego
- EK4 Umiejętności Potrafi zaprojektować infrastrukturę sieciową dla systemu informatycznego obsługującego obiekt techniczny, małe lub średnie przedsiębiorstwo albo grupę ludzi

### 6 Treści programowe

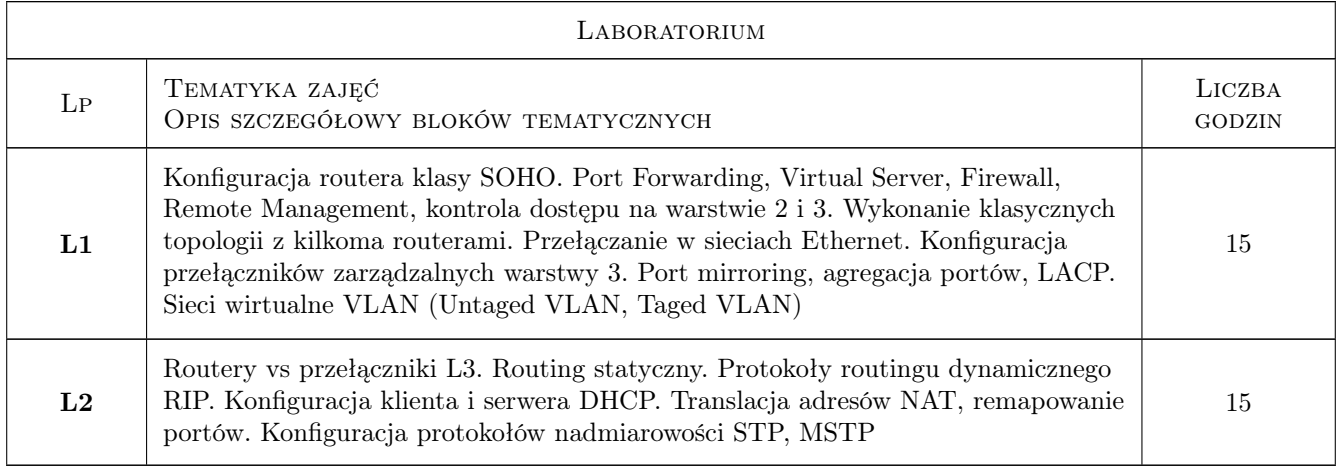

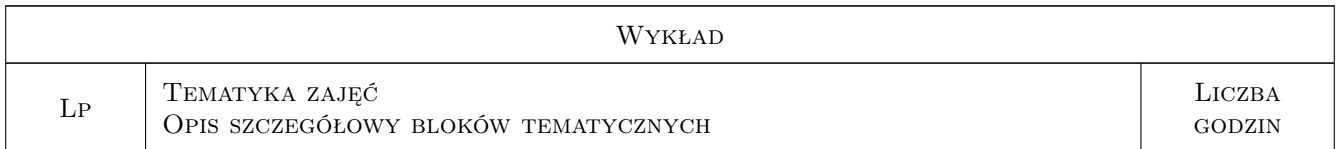

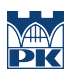

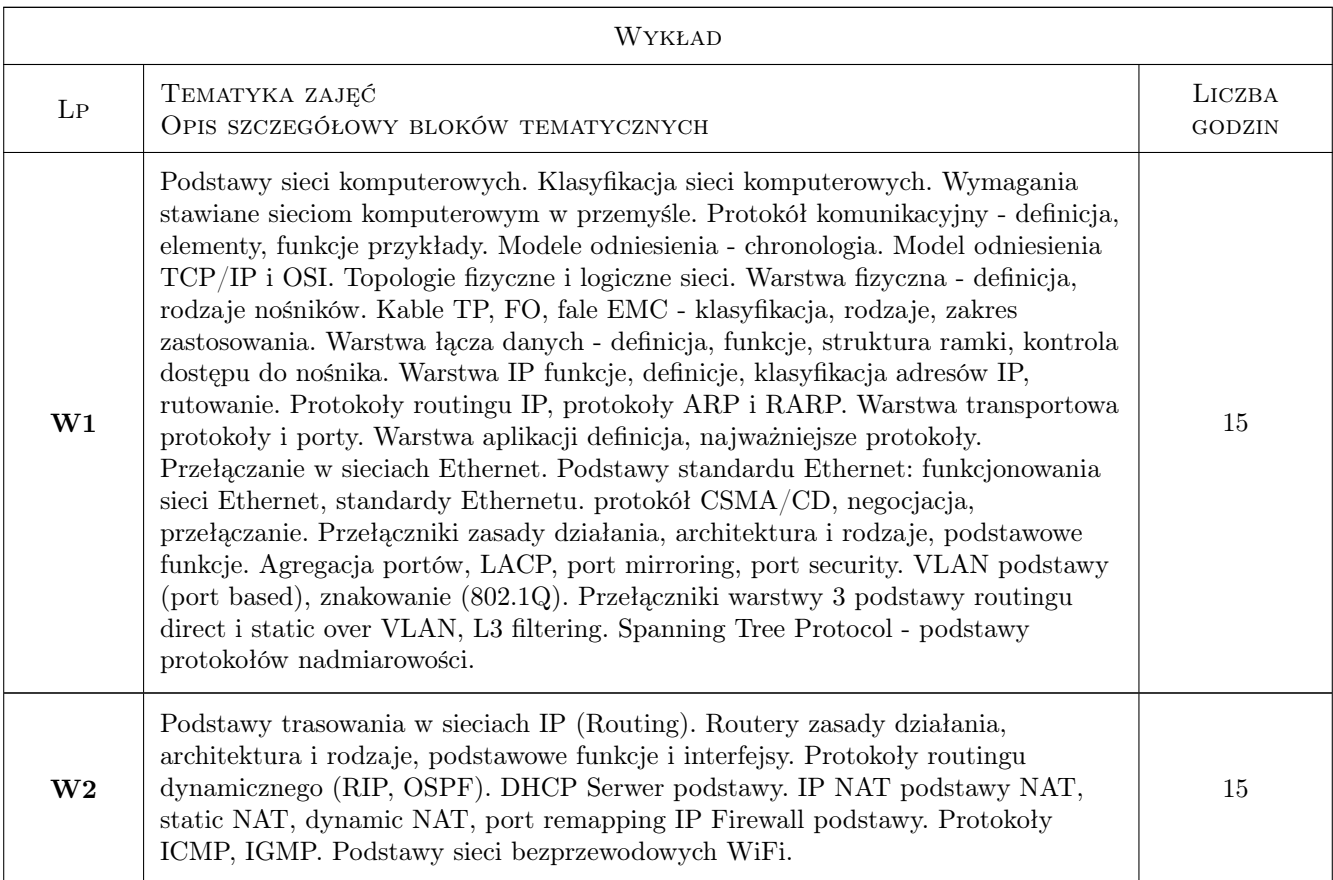

# 7 Narzędzia dydaktyczne

- N1 Wykłady
- N2 Ćwiczenia laboratoryjne
- N3 Konsultacje
- N4 Praca w grupach

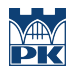

# 8 Obciążenie pracą studenta

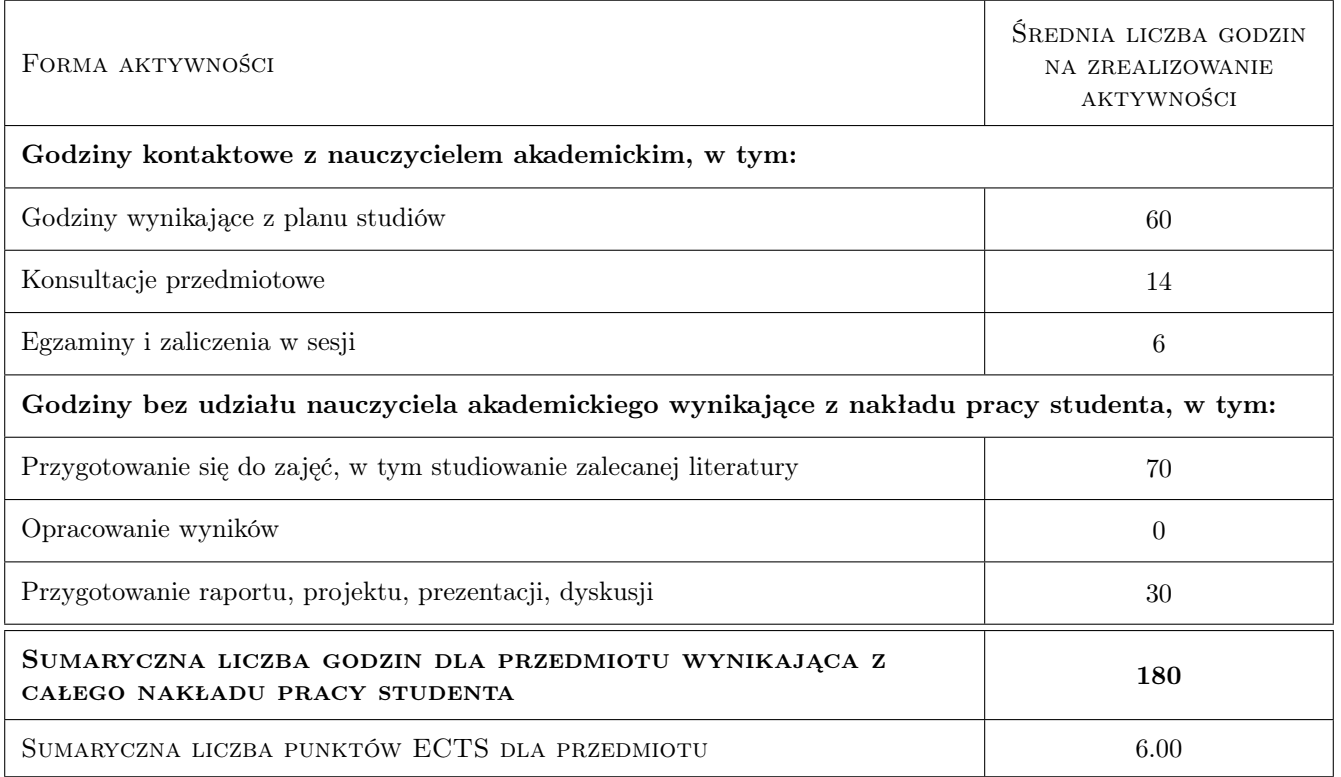

### 9 Sposoby oceny

#### Ocena formująca

- F1 Ćwiczenie praktyczne
- F2 Sprawozdanie z ćwiczenia laboratoryjnego

F3 Test

#### Ocena podsumowująca

- P1 Egzamin pisemny
- P2 Egzamin praktyczny
- P3 Średnia ważona ocen formujących

#### Warunki zaliczenia przedmiotu

W1 Warunkiem zaliczenia jest uzyskanie pozytywnej oceny końcowej z laboratorium i egzaminu

### Kryteria oceny

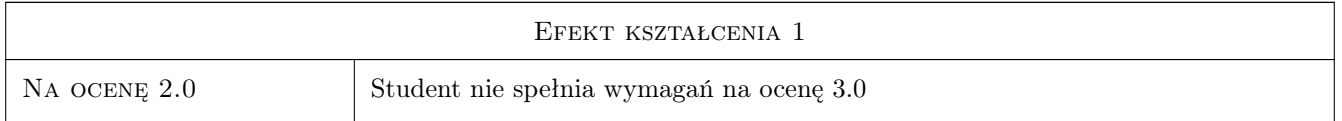

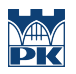

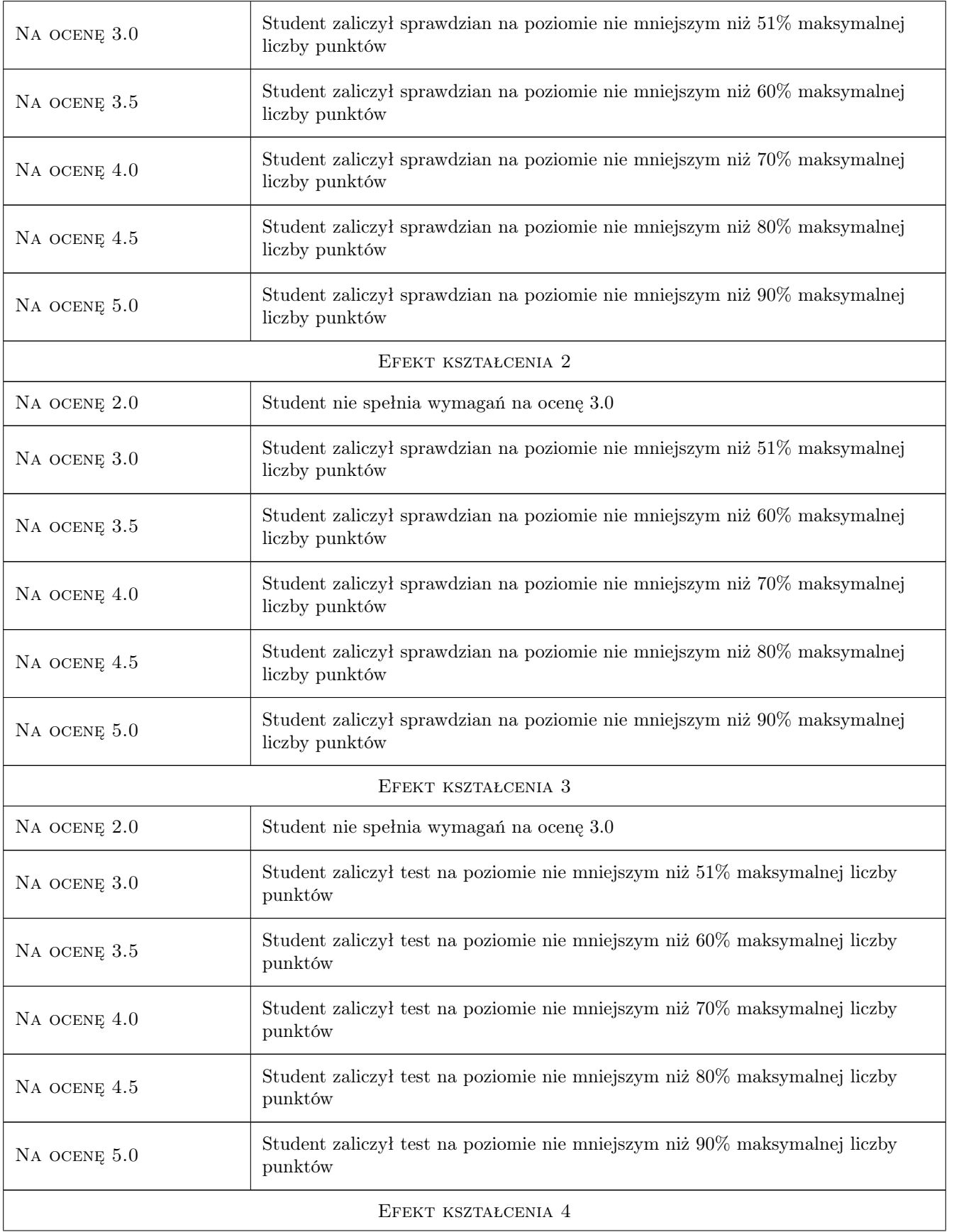

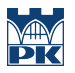

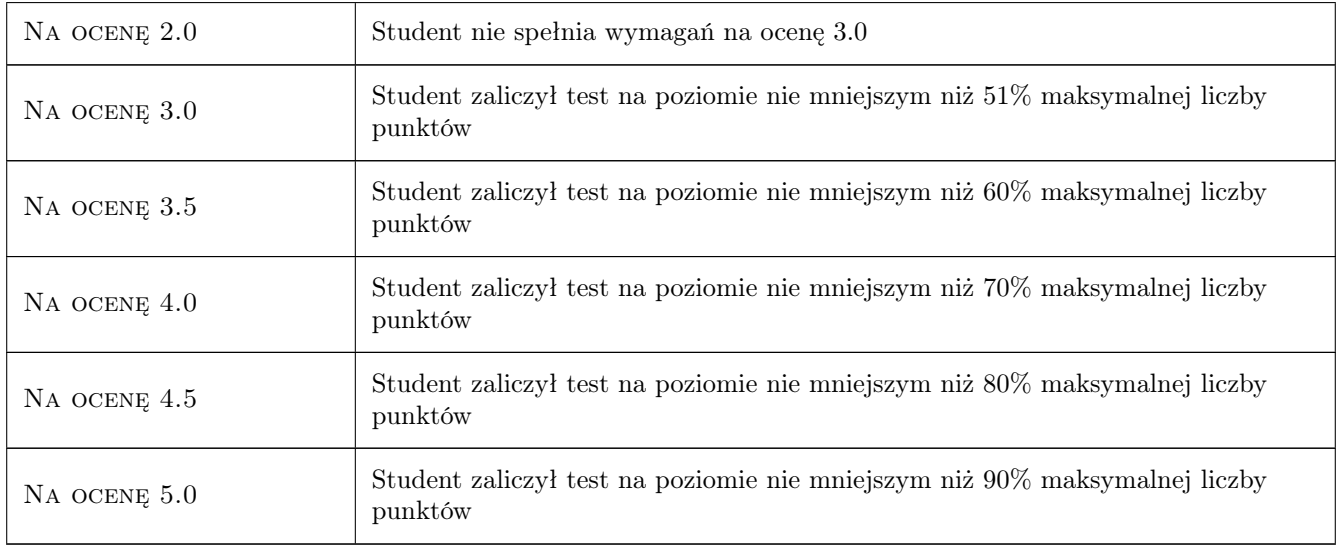

# 10 Macierz realizacji przedmiotu

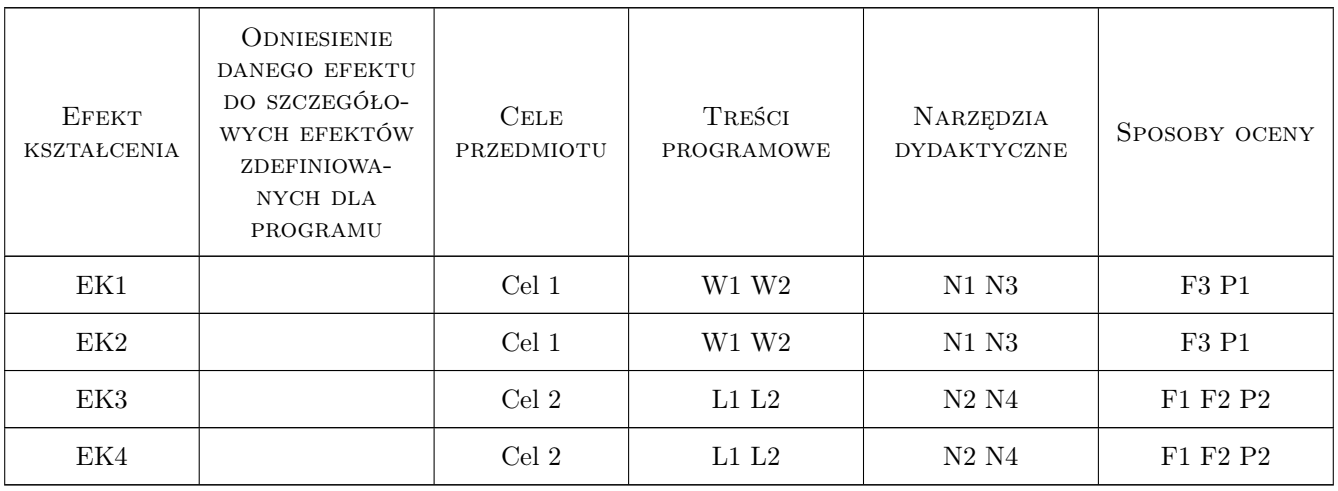

# 11 Wykaz literatury

#### Literatura podstawowa

[1 ] A. S. Tanenbaum — Sieci komputerowe, Warszawa, 2004, Helion

#### Literatura uzupełniająca

[1 ] J. Leary, P. Roshan — Bezprzewodowe sieci LAN 802.11. Podstawy, Warszawa, 2006, PWN

#### Literatura dodatkowa

 $[1] - Dokumentacja techniczna urządzeń sieciowych, 0,$ 

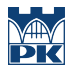

### 12 Informacje o nauczycielach akademickich

#### Osoba odpowiedzialna za kartę

mgr inż. Mariusz, Adam Krawczyk (kontakt: Mariusz.Krawczyk@mech.pk.edu.pl)

#### Osoby prowadzące przedmiot

1 mgr inż. Mariusz Krawczyk (kontakt: Mariusz.Krawczyk@pk.edu.pl)

2 mgr inż. Adam Piwowarczyk (kontakt: Adam.Piwowarczyk@pk.edu.pl)

## 13 Zatwierdzenie karty przedmiotu do realizacji

(miejscowość, data) (odpowiedzialny za przedmiot) (dziekan)

PRZYJMUJĘ DO REALIZACJI (data i podpisy osób prowadzących przedmiot)

. . . . . . . . . . . . . . . . . . . . . . . . . . . . . . . . . . . . . . . . . . . . . . . .

. . . . . . . . . . . . . . . . . . . . . . . . . . . . . . . . . . . . . . . . . . . . . . . .